## **Come creare una GIF animata con Gimp in pochi minuti**

Con **Gimp** possiamo facilmente realizzare una **GIF animata** partendo da una serie di immagini diverse. Per ottenere la sequenza dobbiamo semplicemente caricarle tutte in un unico file. Vediamo come procedere.

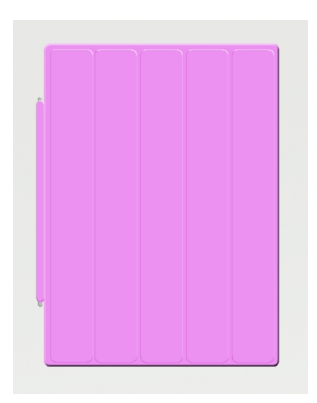

Apriamo le diverse immagini in un unico documento con l'opzione **File/Apri come livelli**.

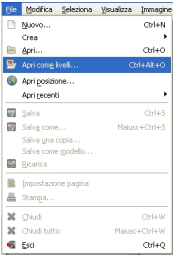

In **Salva come** selezioniamo **GIF** e diamo **Salva**.

## **Creare una GIF animata con Gimp**

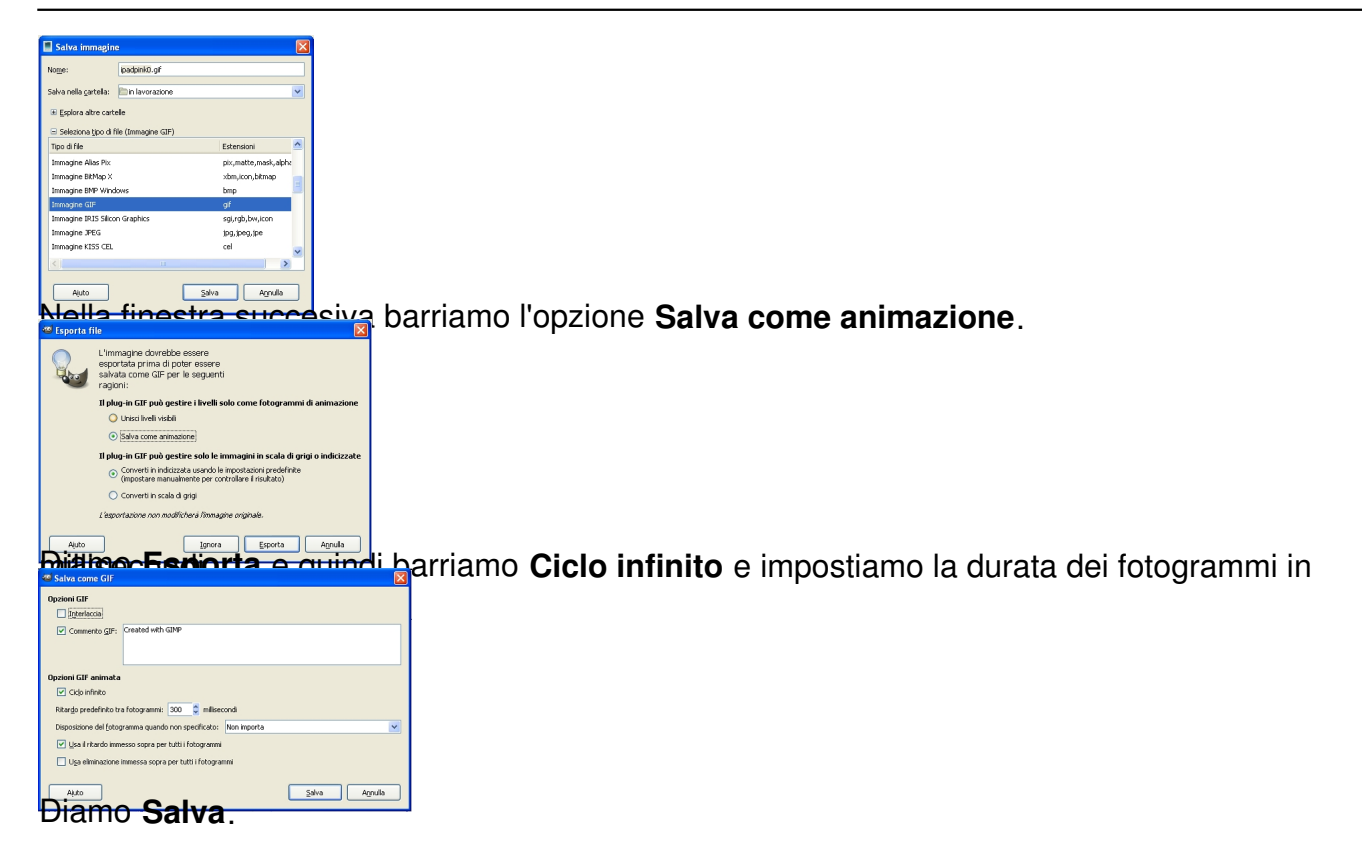